## **BCR-2D5BK PREFIX/SUFFIX** 設定コード

例①: a を PREFIX で設定する場合 Prefix ON -> PREFIX 設定-> '6' -> '1' -> '保存'

例②: TAB 入力をする場合→Prefix ON→PREFIX 設定→サフィックス TAB→保存の順番でコードを読む。

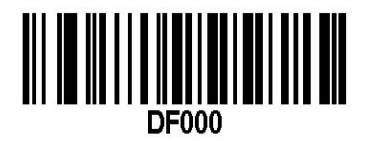

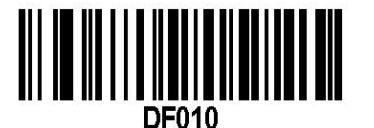

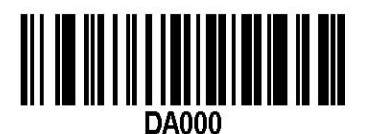

Prefix OFF Prefix ON Prefix ON PREFIX 設定

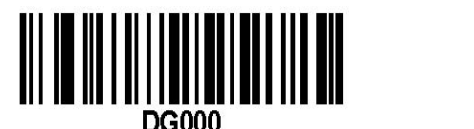

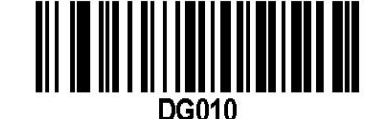

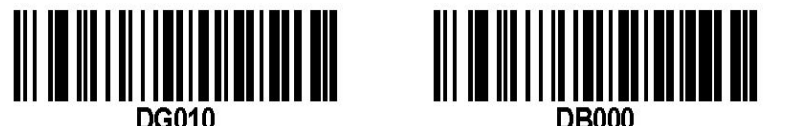

SUFFIX OFF SUFFIX ON SUFFIX ON SUFFIX 設定

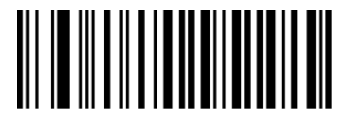

保存

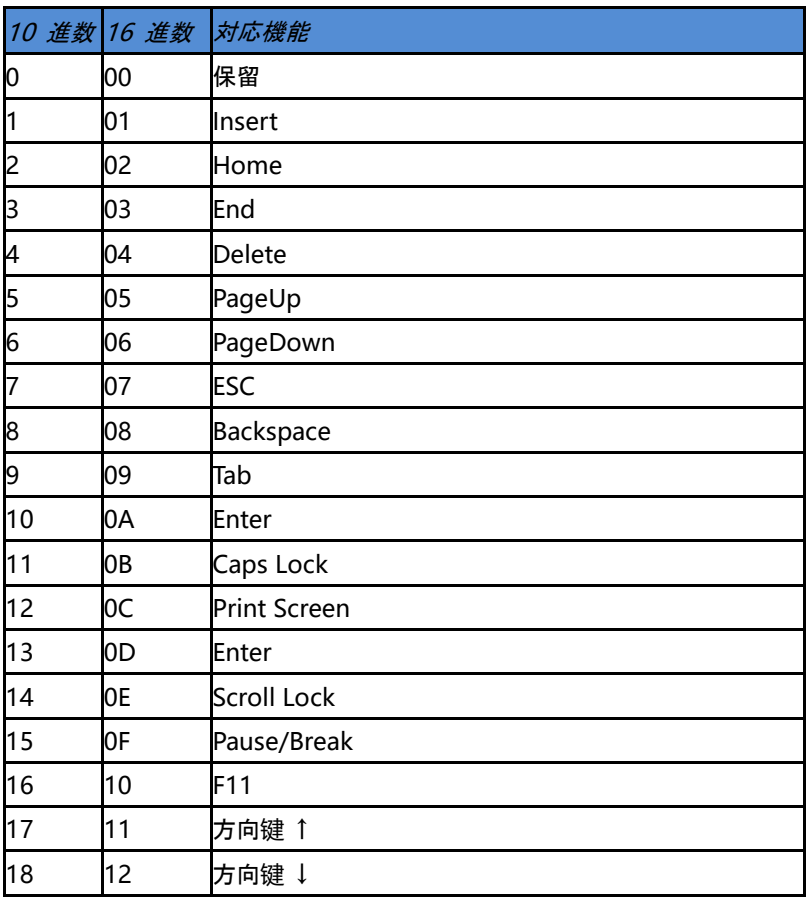

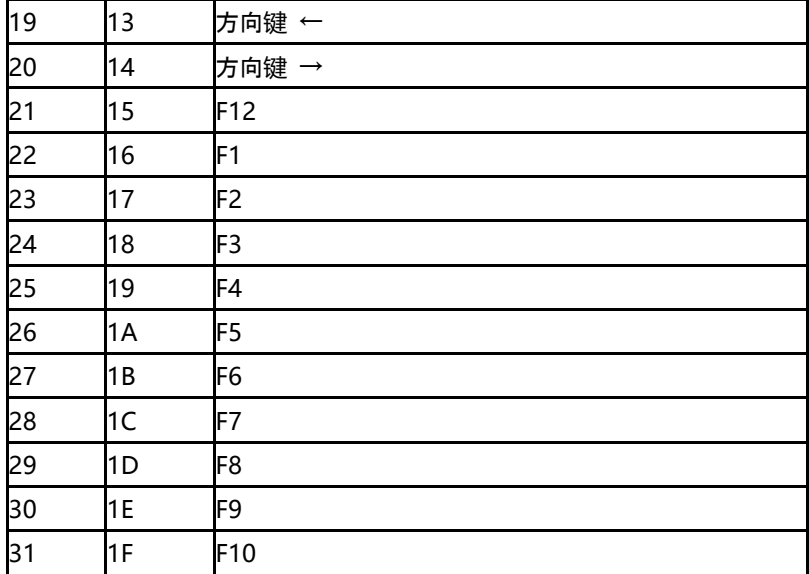

## ASCII **表**

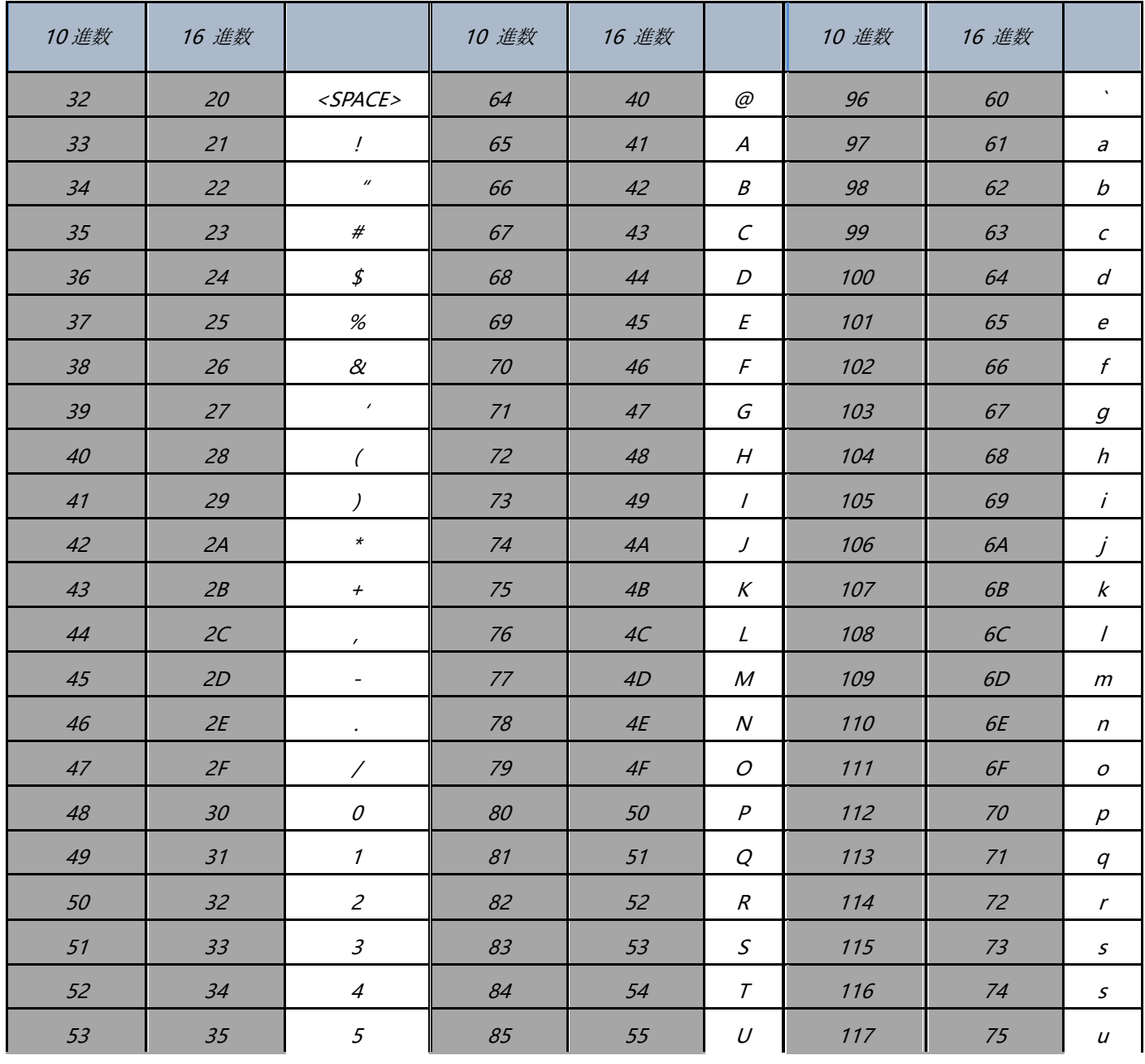

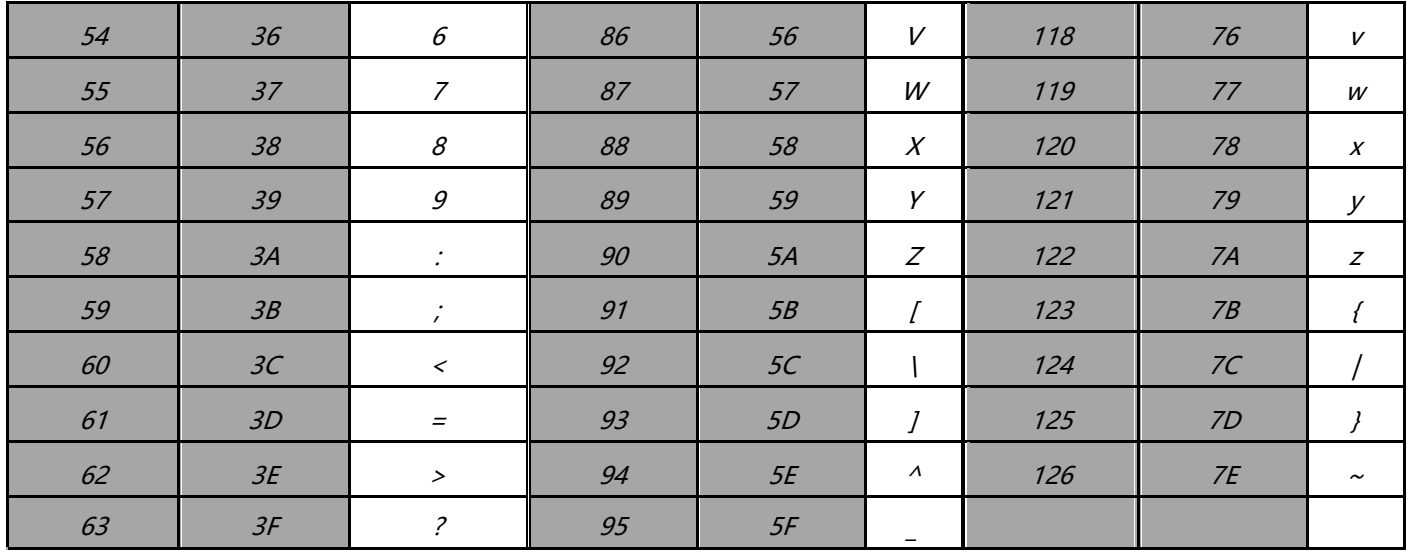

■ENTER や TAB を入力する場合の設定用コード↓

1. デフォルト改行なし

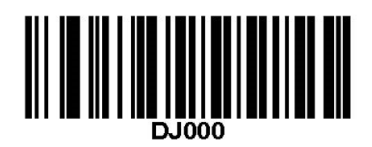

无结束符

2. サフィックス ENTER(改行)

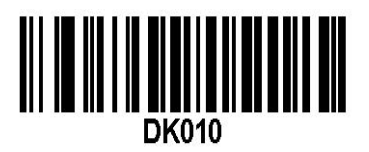

3. 2 重改行

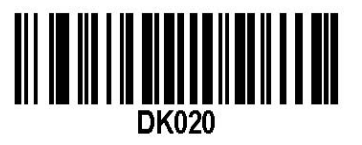

4. サフィックス TAB

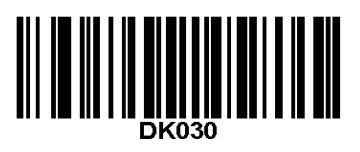